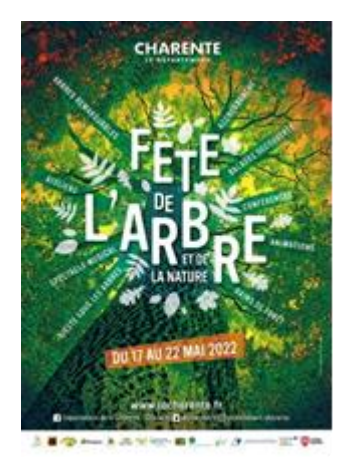

 **Lundi 16 mai 2022** La lettre de la circonscription Charente Préélémentaire N° 29 **L'équipe de circonscription vous accompagne**

- - **I- Direction : CEC secteur Jules Vernes Jeudi 19 mai à 17h au collège**
	- **II- Pédagogie**

### **Du 17 au 22 mai 2022,**

#### **Le Département de la Charente fête l'arbre et la nature !**

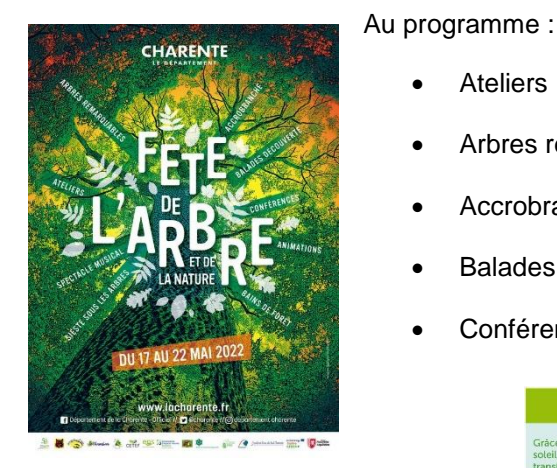

- Ateliers
- Arbres remarquables
- Accrobranche
- Balades découverte
- Conférences

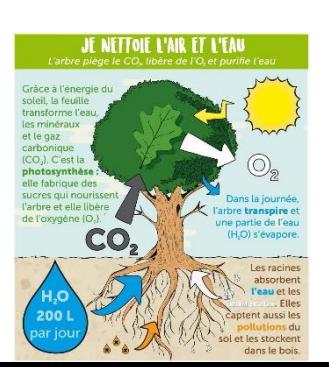

Animations

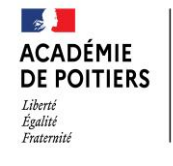

Pré

CHA<br>REN<br>TE

Direction des services départementaux<br>de l'éducation nationale<br>de Charente

- Bains de forêt
- Spectacle musical

Trois affiches pour un projet autour de l'arbre.

[https://www.programme-larbrealecole.org/Telechargement/PDF/PAE-ensemble-nous-](https://www.programme-larbrealecole.org/Telechargement/PDF/PAE-ensemble-nous-formons-une-equipe.pdf)formons-une-equipe.pdf <https://www.programme-larbrealecole.org/Telechargement/PDF/PAE-je-vous-rends-des-services.pdf> <https://www.programme-larbrealecole.org/Telechargement/PDF/PAE-je-nettoie-l-air-et-l-eau.pdf>

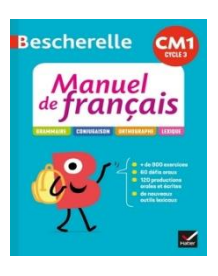

- Un herbier après une observation en forêt.
- Quelques énigmes : *A quoi servent les feuilles des arbres ? Pourquoi les feuilles des arbres tombent en automne ?*

*Jamy vous explique ! dans un « C'est pas sorcier »*

- Des arbres en vocabulaire ? voir le manuel de français Hatier.
- Des calligrammes
- En littérature
	- o Mes Premières Découvertes: L'Arbre
- 
- o Regarde ! Corinne Dreyfuss
- o Voyage aux pays des Arbres JMG Le Clézio
- o Alphabet des plantes et des animaux Emilie Vast
- o Un arbre merveilleux Delphine Grenier
- o Les trésors de la forêt Dinara Mirtalipova
- o Mon arbre Gerda Muller

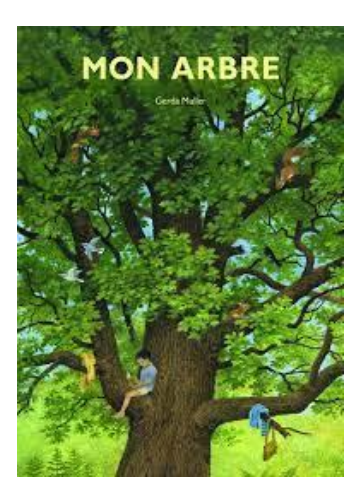

o o

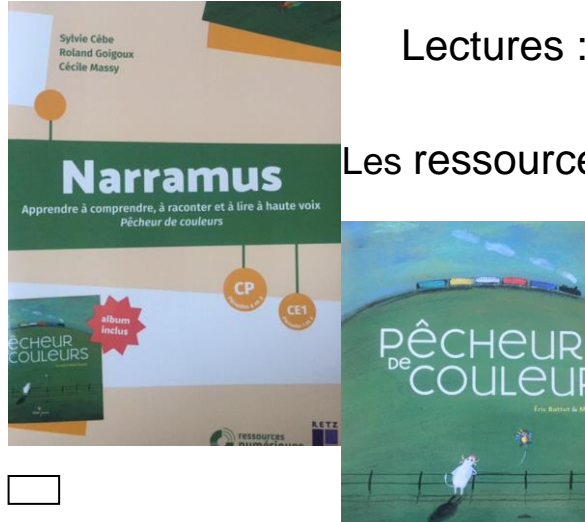

# Lectures : **Littérature P S, MS, GS, CP, CE1**

Les ressources Narramus chez Retz s'étendent maintenant **jusqu'au début du CE1** pour « apprendre à comprendre, à raconter et à lire à haute voix ». Ce Narramus augmenté articule

## **sens, code et lecture à haute voix** de manière fluide et expressive.

Une exploitation pédagogique déclinée en « **scénario pas à pas** » vous accompagne et de très nombreuses **ressources numériques** permettent de vidéoprojeter les images, le texte, la version audio et les animations.

Dans la même collection et pour tous ces niveaux, retrouvez aussi :

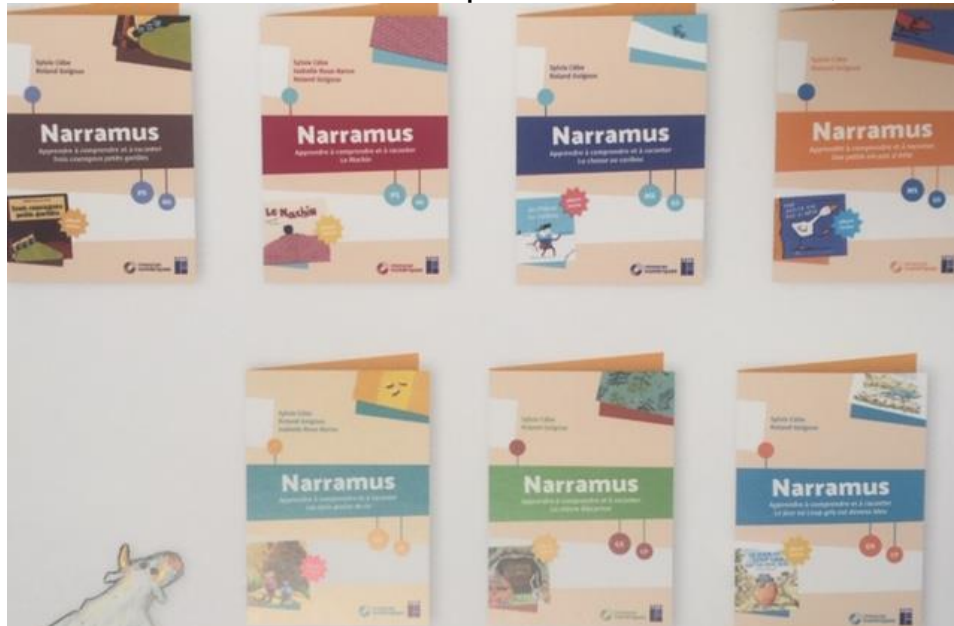

# Enfin, si certaines ou certains sont **prêts pour l'aventure :**

Nous serions intéressées en circo sur cette dernière période par quelques **captations audio vidéo d'élèves** en autonomie en train de **jouer les scénettes** soit pour une **narration**, soit pour une **mini-théâtralisation** d'extraits de ces albums Narramus.

# **L'appli du lundi : des outils mathématiques virtuels**

Aujourd'hui sur la circonscription "Charente Pré-élémentaire, de très nombreuses classes de cycles 2 et 3 sont aujourd'hui équipé de vidéo-projecteurs fixes.

Lors d'une séance, il peut être intéressant de projeter divers outils pour illustrer ou aider à la compréhension de certaines situations mathématiques quel que soit le moment dans la séquence (mise en route, résolution de problèmes, réinvestissement de notions, correction, remédiation...).

Plusieurs sites vous proposent des applications "clé en main".

### **MICETF**

Faire le tour de toutes les possibilités du site nous occuperait un grand moment (toutes les "applis du lundi" ?).

Il est donc plus raisonnable de faire un focus sur quelques- unes et prendre le temps d'explorer et de découvrir les autres.

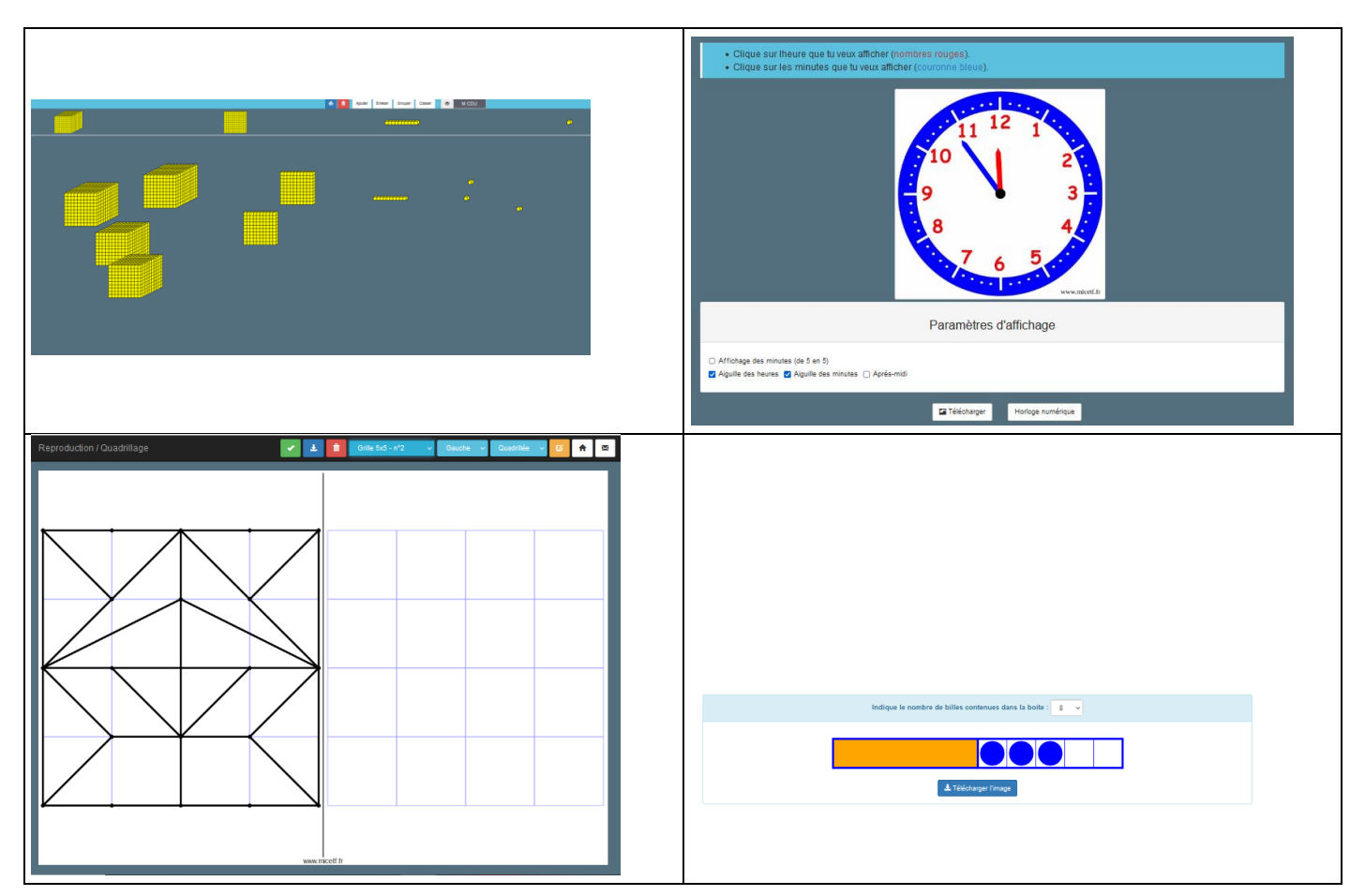

Il est à souligner que ces outils sont paramétrables selon les besoins et souvent téléchargeables en version "papier".

Lien :<https://micetf.fr/>

### **VIRTUAL MANIPULATIVE**

Virtual Manipulative est en site en Anglais fonctionnant sur le même principe : on clique sur l'outil qui s'ouvre en pleine écran.

La plupart des applications sont assez intuitives. Cependant, pour certaines, le site propose des tutos vidéos.

Particularité des outils proposés : il est possible de récupérer un lien "iframe" pour l'intégrer dans un document de l'ENT One ou sur le blog de l'école afin de les partager avec les élèves et les

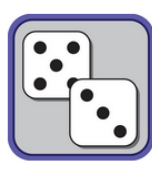

**Dice** 

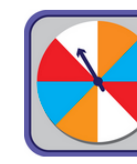

**Spinners** 

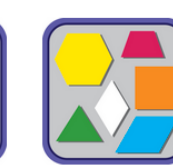

**Pattern Blocks** 

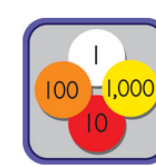

**Place Value Disks** 

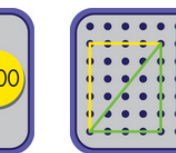

Geoboard

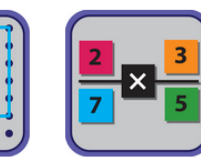

**Prime Factor Tiles** 

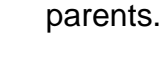

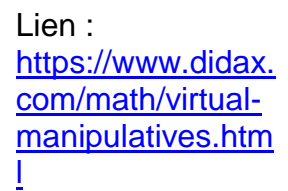

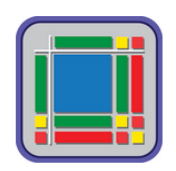